# СОЗДАНИЕ HTML-AOKYMEHTOB

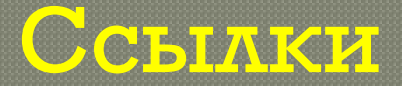

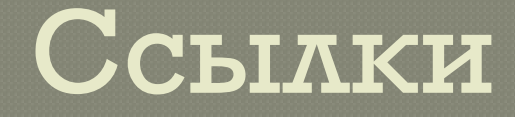

Часто называют «сердцем» HTML; Могут связывать ваши страницы между собой, а также с другими страницами в Интернете; кроме того, ссылки можно создавать внутри одной единственной страницы. Могут использоваться для отправки электронной почты и загрузки файлов.

### Тэг ддя создания ссылок

<BODY> <H2>Создание ссылки на <A HREF="page\_2.htm"> 2-ю страницу </A></H2> </BODY>

## РЕЗУЛЬТАТ:

#### **INDEX.HTM**

#### PAGE\_2.HTM

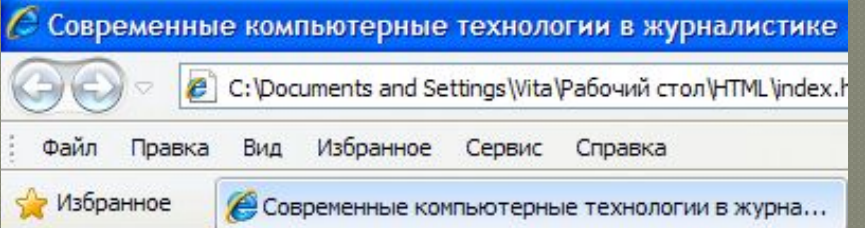

#### Создание ссылки на 2-ю страницу

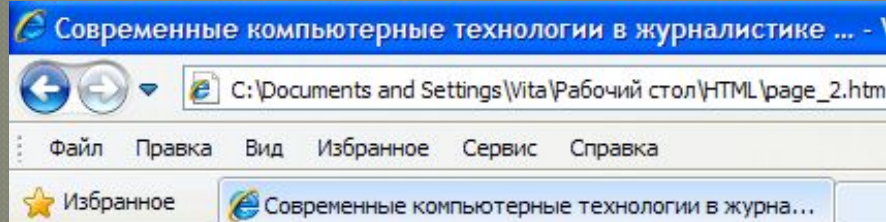

### ЭТО ВТОРАЯ СТРАНИЦА

## Ссылка на страницу в Интернете:

#### <BODY> <P>Зашел я как-то на  $\mathbb{R}$ HREF="http://www.philology.sfedu.ru/"> С Современные компьютерные технологии в журналистике ... e C:\Documents and Settings\Vita\Рабочий стол\HTML\index.htm Файл Правка Вид Избранное Сервис Справка Избранное Современные компьютерные технологии в журна...

Зашел я как-то на родной филфак, а там...

# Ссылка на файл:

### <BODY> <A HREF="FILE:ИЗЖ итоги.docx"> Результаты работы</A> 3-11 групп в течение года</BODY>

С Современные компьютерные технологии в журналистике

C:\Documents and Settings\Wita\Рабочий стол\HTML\index.

Сервис

Файл Правка

Избранное

Вид

Избранное

Современные компьютерные технологии в журна...

Справка

Результаты работы 3-11 групп в течение года

## РЕЗУЛЬТАТ:

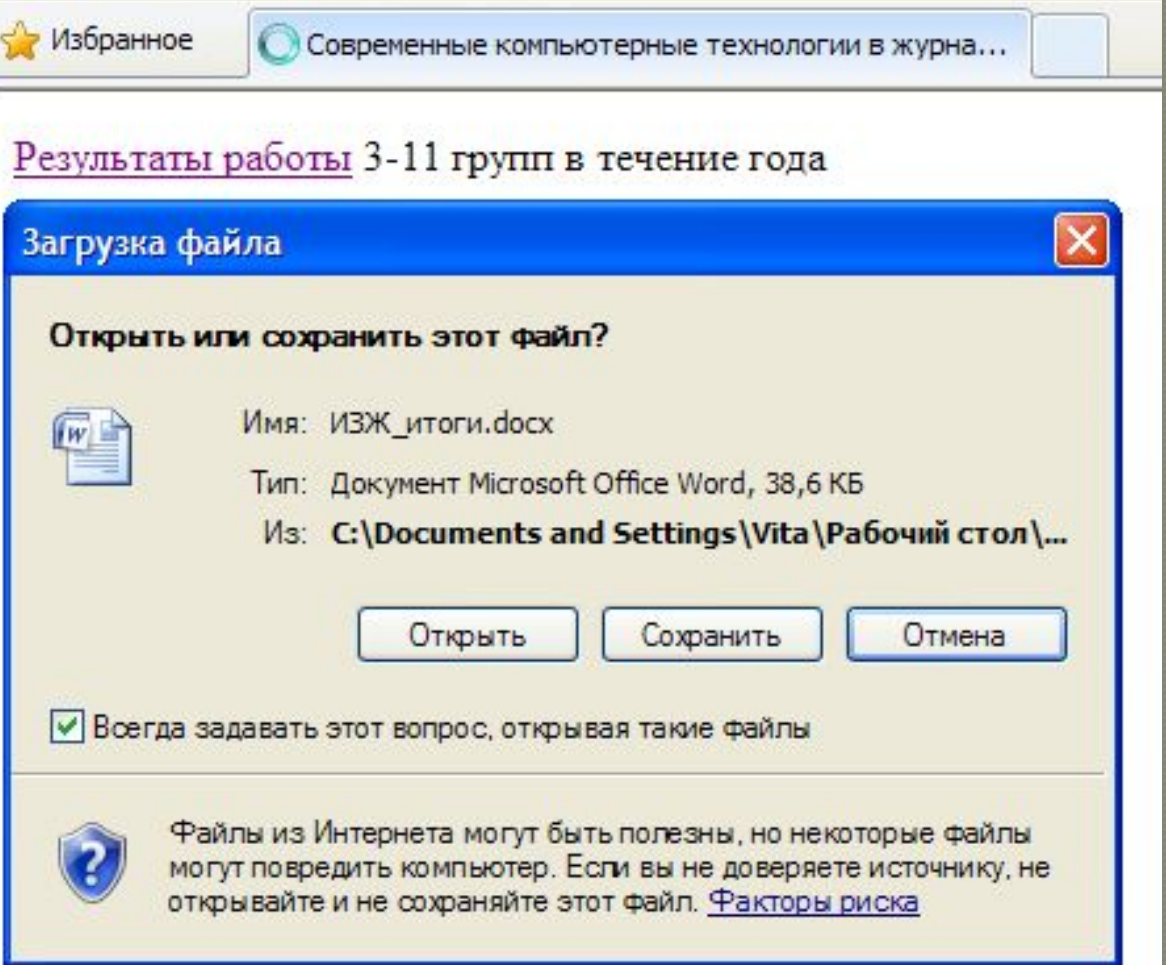

### Отправка электронной почты:

### <BODY> <A HREF="MAILTO:vitalyv@sfedu.ru"> Обратная связь</A></BODY>

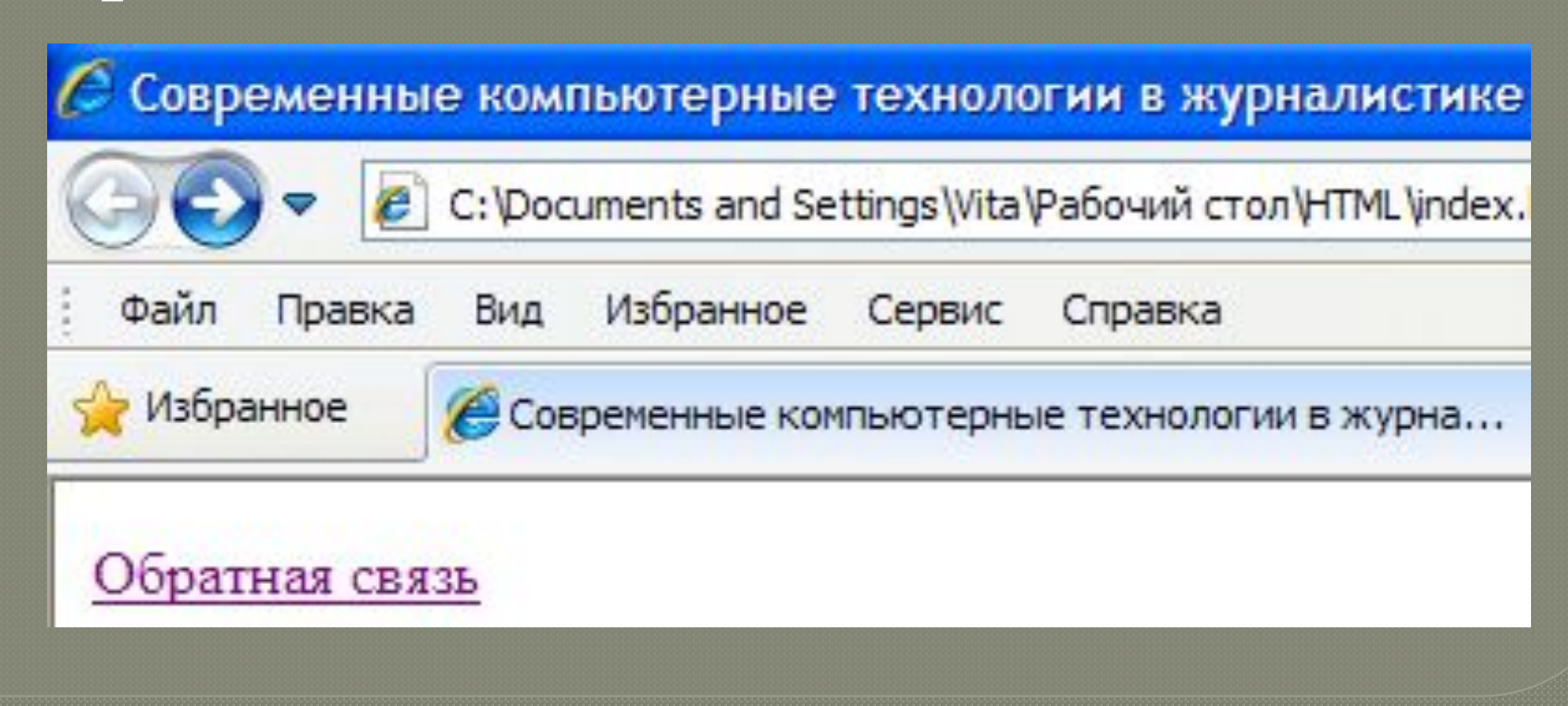

## РЕЗУЛЬТАТ

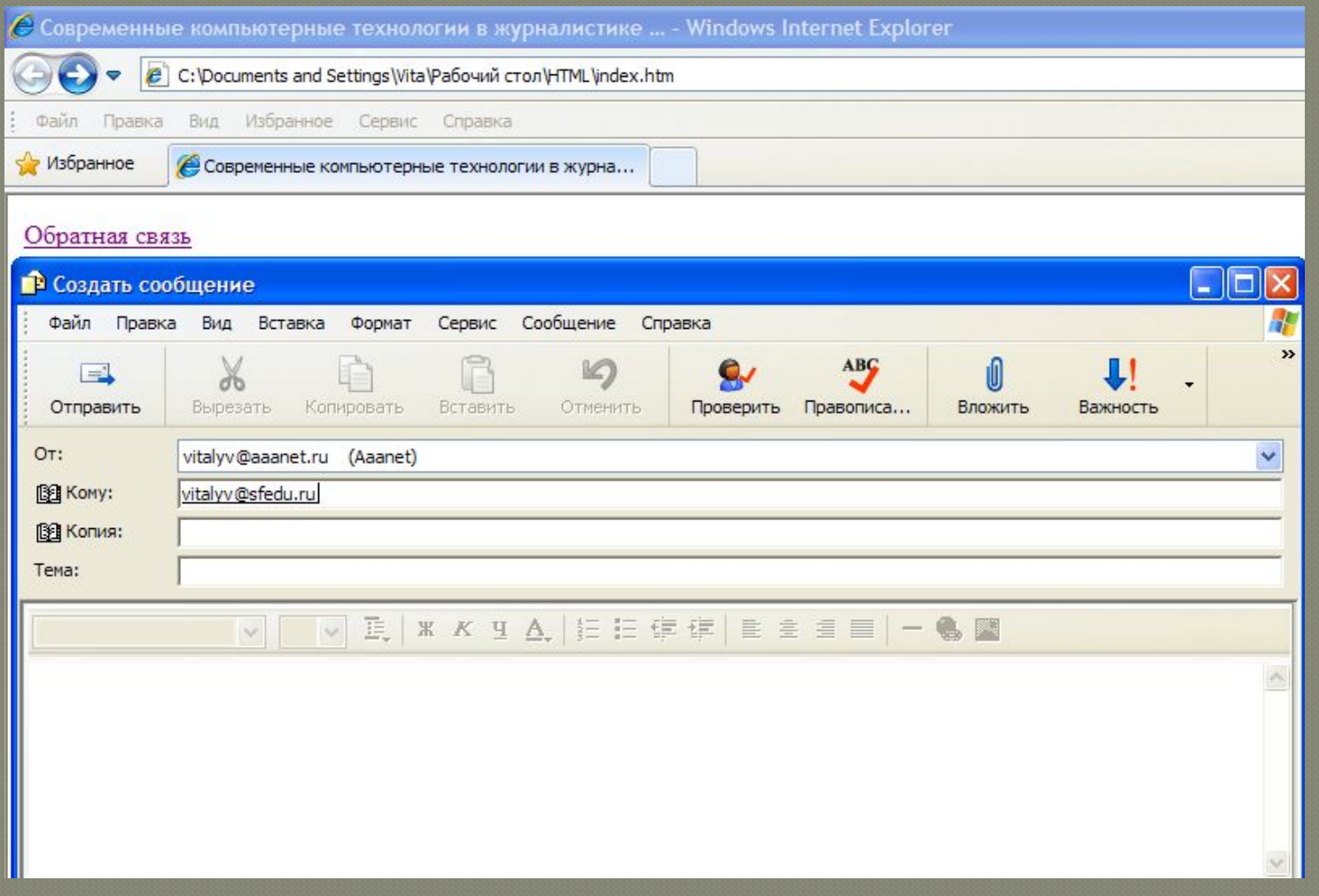

### Изображение как ссылка

### <BODY> <A HREF="http://www.sfedu.ru"> <IMG ALT="Логотип ЮФУ" SRC="sfedu\_logo.gif"></BODY>

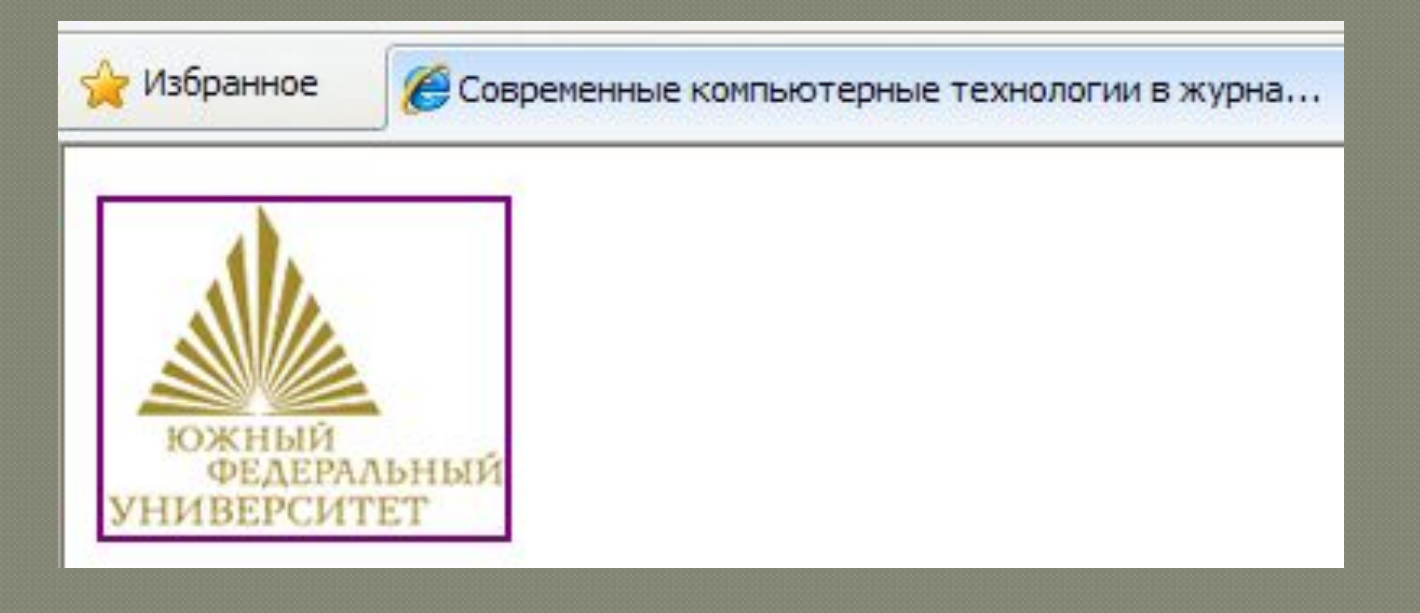

# Атрибут TARGET

<BODY><A TARGET=" blank" HREF="http://www.sfedu.ru"> <IMG ALT="Логотип ЮФУ" SRC="sfedu\_logo.gif"></BODY>

Другие возможные значения: \_self \_parent

## РЕЗУЛЬТАТ

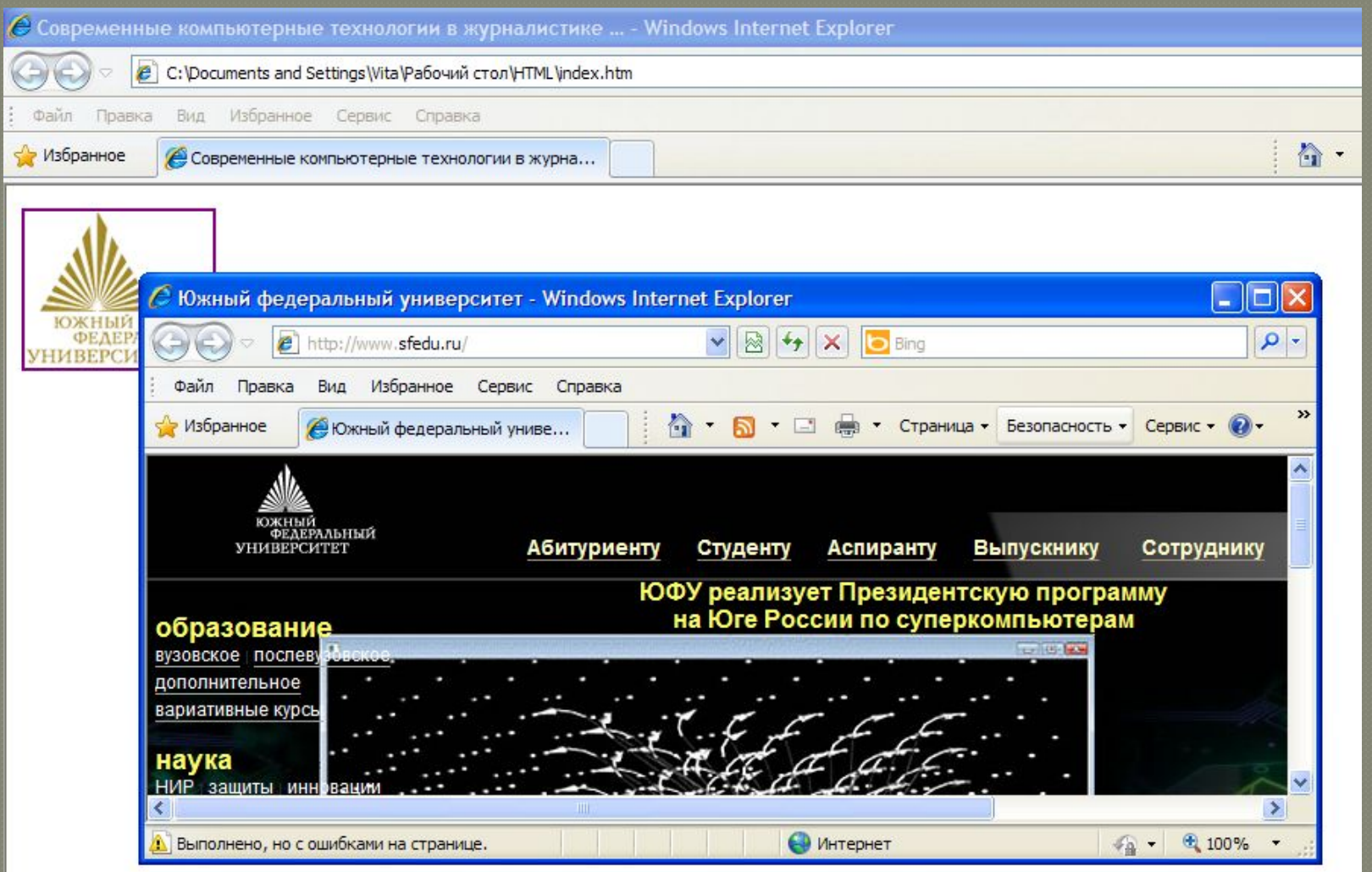

### Внутренние ссылки

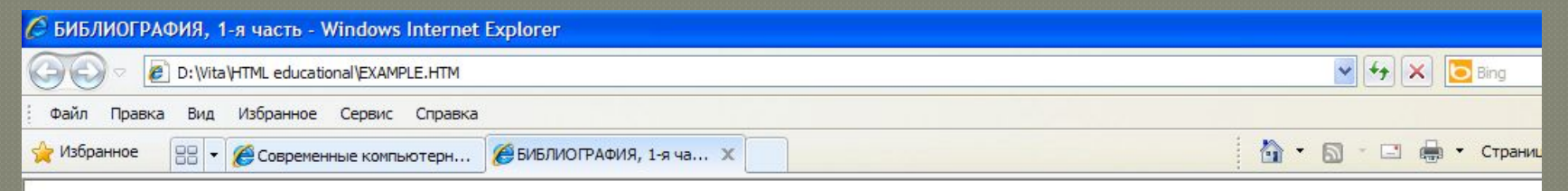

#### **СОДЕРЖАНИЕ**

- 1. Монографии и сборники статей
- 2. Диссертации и авторефераты диссертаций
- 3. Статьи
- 4. Рекламно-справочные материалы International Herald Tribune
- 5. Словари и справочные издания
- 6. Периодические издания
- 7. Базы данных

#### 1. МОНОГРАФИИ И СБОРНИКИ СТАТЕЙ

- 1.1. Акопов А.И. Методика типологического исследования периодических изданий (на примере специальных журналов). Иркутск, 1985. 96 с.
- 1.2. Амброз С. Эйзенхауэр. Солдат и президент. М., 1993. 560 с.
- 1.3. Андрунас Е.Ч. Бизнес и пропаганда: (Система контроля крупного капитала США над средствами массовой информации). М., 1986. 223 с.
- 1.4. Андрунас Е.Ч. Информационная элита: корпорации и рынок новостей. М., 1991. 212 с.

# Атрибут NAME

<BODY><H3>СОДЕРЖАНИЕ</H3> <OL><LI> <A HREF="#BOOKS"> Монографии и сборники статей</А>  $\langle$ LI $>$ <A HREF="Part\_2.htm#DISSERTATIONS"> Диссертации и авторефераты диссертаций</А>  $<$ /OL> <H3> <A NAME="BOOKS"> 1. МОНОГРАФИИ И СБОРНИКИ СТАТЕЙ</A></H3>

# Атрибуты LINK и VLINK

<BODY LINK="BLUE" VLINK="RED"> <P><A HREF="http://www.eeedu.ru"> Южный федеральный университет</A> <P><A TARGET="\_blank" HREF="http://www.sfedu.ru">Южный федеральный университет</A></BODY>

e C: \Documents and Settings\Vita\Рабочий стол\HTML\index.htm

Файл Избранное Правка Вид Сервис Справка

Современные компьютерные технологии в журна...

Южный федеральный университет

√> Избранное

Южный федеральный университет